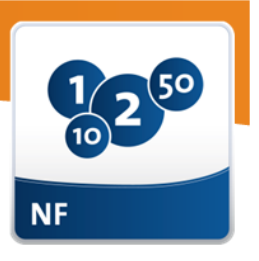

## **Änderung des Passworts für das mps-Postfach**

Um das Passwort Ihres mps-Postfachs zu ändern, gehen Sie folgendermaßen vor:

1. Öffnen Sie Ihren Browser und rufen Sie die Seite [https://webmail.citywerk.de](https://webmail.citywerk.de/) auf.

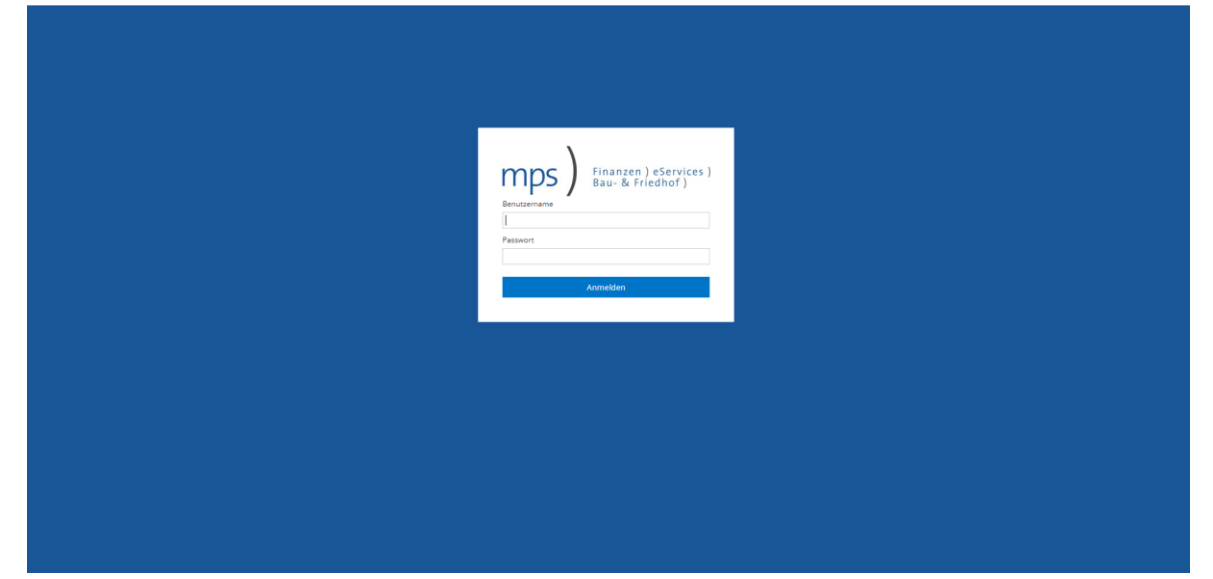

2. Als Benutzername tragen Sie bitte Ihre E-Mail-Adresse und Ihr Passwort ein. Sie gelangen daraufhin auf Ihr E-Mail-Postfach im neuen mps-Web-Mailer.

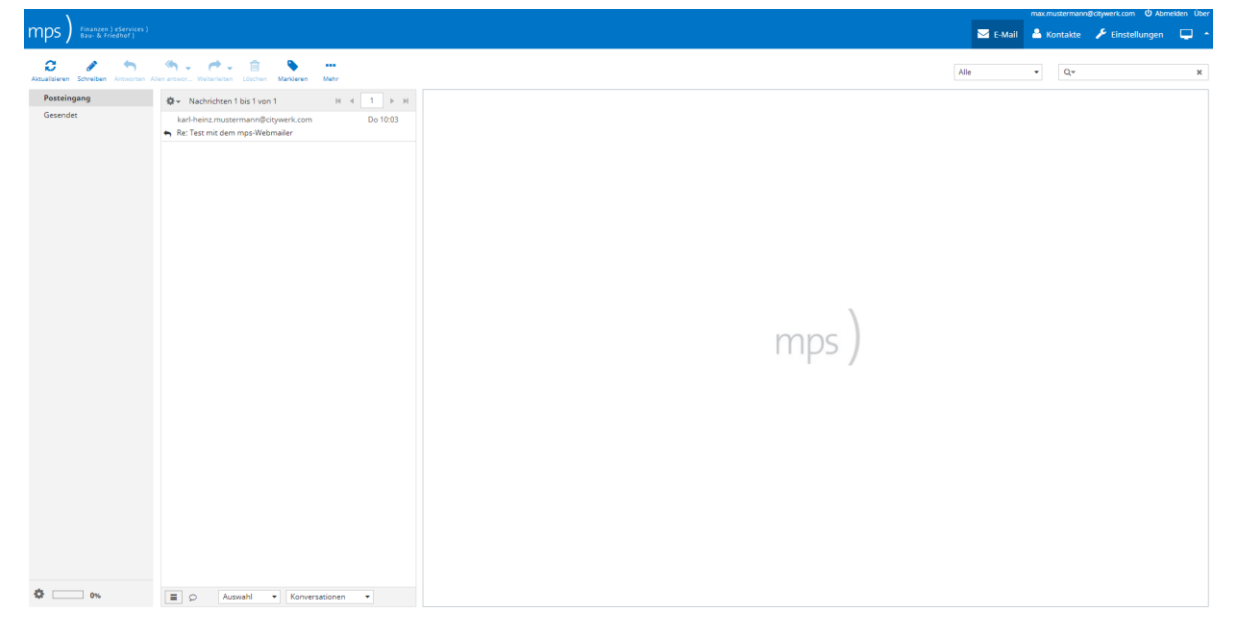

4. Dort wählen Sie bitte oben rechts Einstellungen und dann auf der linken Seite im Menü "Einstellungen" Passwort aus.

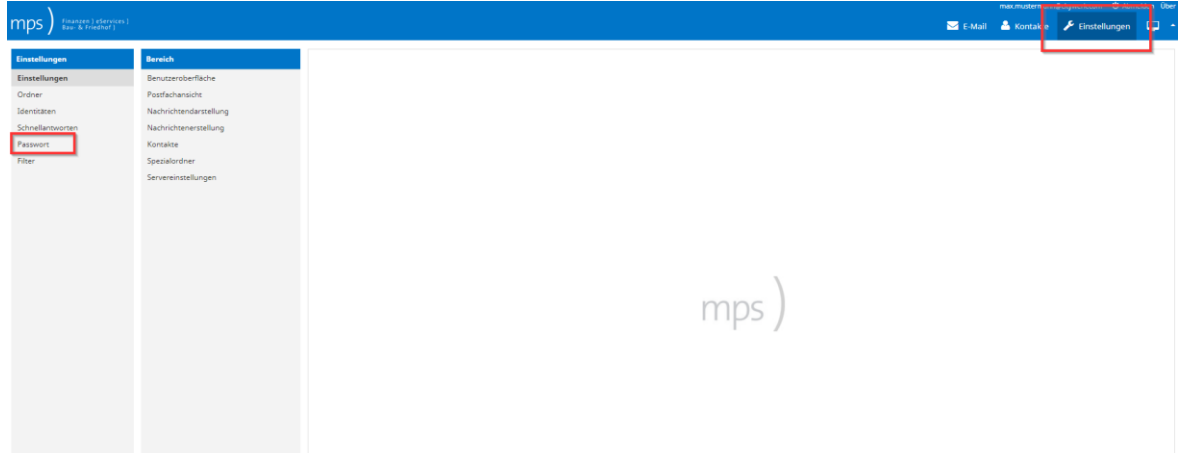

5. Tragen Sie dort bitte Ihr neues gewünschtes Passwort ein und bestätigen Sie dies noch einmal in dem darunterliegenden Feld. Damit der Vorgang abgeschlossen wird, müssen Sie noch "Speichern" klicken.

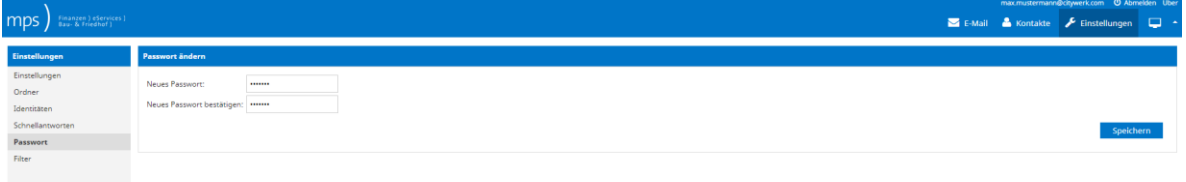

Anschließend können Sie den Web-Mailer durch "Abmelden" und Schließen des Browserfensters verlassen.

6. Falls Sie mit einem E-Mail-Client (Outlook, o. ä.) arbeiten, müssen Sie Ihr neues Passwort auch dort noch hinterlegen. Die grundlegende Einrichtung Ihres E-Mail-Clients ist bereits vorhanden, die einzige Änderung, die vorgenommen werden muss, ist lediglich das neue Passwort. Da die Einrichtung Ihres E-Mail-Postfachs von Ihrem eingesetzten E-Mail-Client abhängig ist, setzen Sie sich hierfür bitte mit Ihrem Administrator in Verbindung, falls Sie dabei Hilfe benötigen.

**mps public solutions gmbh** Maria Trost 1 56070 Koblenz

Telefon 0261 | 97 333 500 Fax 0261 | 80 00 21 51 Internet http://www.mps-solutions.de<br>Email info@mps-solutions.de info@mps-solutions.de

Die in diesem Dokument enthaltenen Informationen stellen die behandelten Themen aus der Sicht der mps public solutions gmbh zum Zeitpunkt der Veröffentlichung dar. Da mps auf sich ändernde Marktanforderungen reagieren muss, stellt dies keine Verpflichtung seitens mps dar, und mps kann die Richtigkeit der hier dargelegten Informationen nach dem Zeitpunkt der Veröffentlichung nicht garantieren.

Dieses Whitepaper dient nur Informationszwecken. MPS SCHLIESST FÜR DIE INFORMATIONEN IN DIESEM DOKUMENT JEDE GEWÄHRLEISTUNG AUS, SEI SIE AUSDRÜCKLICH ODER KONKLUDENT.

Die Benutzer/innen sind verpflichtet, sich an alle anwendbaren Urheberrechtsgesetze zu halten. Unabhängig von der Anwendbarkeit der entsprechenden Urheberrechtsgesetze darf ohne ausdrückliche schriftliche Erlaubnis von mps kein Teil dieses Dokuments für irgendwelche Zwecke vervielfältigt oder in einem Datenempfangssystem gespeichert oder darin eingelesen werden, oder übertragen werden, unabhängig davon, auf welche Art und Weise oder mit welchen Mitteln (elektronisch, mechanisch, durch Fotokopieren, Aufzeichnen, usw.) dies geschieht.

© 2018 mps public solutions gmbh. Alle Rechte vorbehalten.

Weitere in diesem Dokument aufgeführte Produkt- und Firmennamen können geschützte Marken ihrer jeweiligen Inhaber sein.